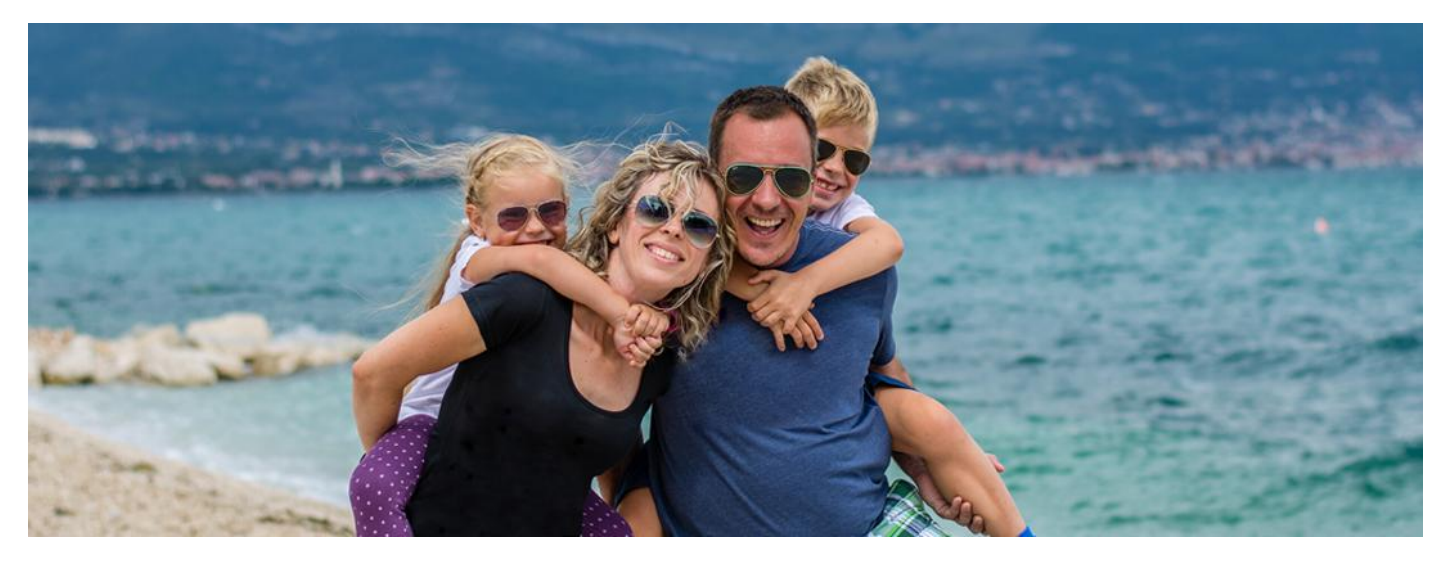

## Wakacyjny poradnik z Internetowym Kontem Pacjenta

Jedziesz na urlop? Na Internetowym Koncie Pacjenta złożysz wniosek o wydanie Europejskiej Karty Ubezpieczenia Zdrowotnego i pobierzesz Unijny Certyfikat COVID **Artykuł archiwalny. Od 28 marca 2022 nie ma kwarantanny ani izolacji, ani obowiązku noszenia maseczek.**

## Internetowe Konto Pacjenta jest łatwe i wygodne

Zaczyna się okres wakacyjny. Warto teraz aktywować Internetowe Konto Pacjenta, bo dzięki niemu możesz m.in.:

mieć łatwy dostęp do Twoich iTwojego dziecka e-recept, także na wakacjach

- sprawdzić informację o leku, który zażywasz, w tym jego nazwę międzynarodową/nazwę substancji czynnej w innym kraju lek może się inaczej nazywać iw awaryjnej sytuacji może być ważne, by lekarz lub farmaceuta mógł ustalić, co bierzesz
- udostępnić lekarzowi informacji o Twoim stanie zdrowia ihistorii przepisanych leków jeśli podczas urlopu musisz skonsultować się z innym medykiem niż Twój lekarz podstawowej opieki zdrowotnej
- mieć łatwy dostęp do danych medycznych swoich dzieci do 18. roku życia
- sprawdzić wynik testu na koronawirusa
- złożyć wniosek o wydanie Europejskiej Karty Ubezpieczenia Zdrowotnego (EKUZ).
- pobrać Unijny Certyfikat COVID (UCC), który potwierdza zaszczepienie przeciw COVID19, negatywny wynik testu na koronawirusa lub fakt bycia ozdrowieńcem.

#### **Sprawdź, jak możesz łatwiej uzyskać dostęp do [Internetowego](https://pacjent.gov.pl/aktualnosc/latwiej-o-profil-zaufany)**

**Konta Pacjenta**

## Załatw sobie EKUZ na IKP

Europejska Karta Ubezpieczenia Zdrowotnego (EKUZ) potwierdza, że masz prawo do leczenia w czasie wyjazdów turystycznych do większości krajów europejskich. Są to:

- kraje Unii Europejskiej
- **•** Islandia
- **•** Liechtenstein
- Norwegia
- · Szwajcaria
- Wielka Brytania.

#### **[Sprawdź,](https://pacjent.gov.pl/aktualnosc/brexit-jak-korzystac-ze-swiadczen-zdrowotnych) co się zmieniło**

**po brexicie**

Za wydanie karty EKUZ nic nie zapłacisz. Otrzymasz ją, jeśli obejmuje Cię ubezpieczenie zdrowotne w Polsce.

EKUZ dla osób niewidomych i niedowidzących jest oznakowana naklejką z tekstem w alfabecie Braille'a.

Jak złożyć wniosek o wydanie karty EKUZ:

- zaloguj się na Internetowe Konto Pacjenta
- wejdź w zakładkę "Moje konto", a pod informacją o Twoim ubezpieczeniu zdrowotnym znajdziesz możliwość złożenia wniosku o wydanie EKUZ.

Jeśli składasz wniosek przez Internetowe Konto Pacjenta, otrzymasz informację o wygenerowaniu karty lub o negatywnej weryfikacji wniosku i jego odrzuceniu wraz z podaniem przyczyn takiej decyzji.

Na jakim etapie realizacji jest Twój wniosek o EKUZ, sprawdzisz **[online](https://statussprawywue.nfz.gov.pl/#/)**.

Kartę możesz odebrać osobiście w oddziale NFZ lub zaznaczyć we wniosku, że prosisz o wysłanie jej pocztą.

### **Wszystko o Europejskiej Karcie [Ubezpieczenia](https://pacjent.gov.pl/ekuz) Zdrowotnego**

Pamiętaj, że:

**(EKUZ)**

EKUZ uprawnia do wszystkich świadczeń zdrowotnych za granicą, jeśli nagle zachorowałeś/aś lub miałeś/aś wypadek. Jeśli złamiesz nogę, dostaniesz udaru, silnie się zatrujesz lub dostaniesz zawału, to EKUZ obejmie koszty Twojego leczenia. Otrzymasz pomoc niezbędną, by dokończyć pobyt w danym kraju lub móc wrócić do Polski

- EKUZ nie uprawnia do leczenia planowanego, czyli jeśli np. chcesz pojechać na operację zaćmy do innego kraju, to musisz złożyć odpowiedni wiosek doNFZ
- korzystając z EKUZ za granicą, korzystasz z opieki zdrowotnej na tych samych warunkach, co ubezpieczeni w tym państwie. Jeśli więc w danym państwie jest np. obowiązek opłacenia części kosztów za wizytę u lekarza, to i Ty za nią zapłacisz. NFZ tego nie pokryje.
- może być też tak, że chociaż masz ze sobąEKUZ będziesz musiał/a najpierw zapłacić za leczenie idopiero po powrocie do Polski złożyć wniosek o refundację.
- zanim skorzystasz z usług lekarza za granicą, sprawdź, czy jesteś u takiego, który honoruje kartęEKUZ.

# Ściągnij Unijny Certyfikat COVID

Unijny Certyfikat COVID (UCC) dostaje osoba, która:

- otrzymała przynajmniej jedną dawkę szczepionki przeciw COVID-19 (państwa same decydują czy wymagają pełnego zaszczepienia, czy tylko jednej dawki; w Polsce wymagane jest pełne szczepienie), jest po szczepieniu przypominającym lub uzupełniającym lub
- otrzymała negatywny wynik testu na obecność koronawirusa (czas ważności certyfikatu w Polsce to 48 godz.) lub
- wyzdrowiała po COVID-19 (UCC będzie ważny od 11 do 180 dnia od uzyskania pozytywnego wyniku testuPCR).

#### **Więcej na temat Unijnego [Certyfikatu](https://pacjent.gov.pl/aktualnosc/podrozuj-po-europie-z-unijnym-certyfikatem-covid)**

## **COVID**

Co zyskujesz, mając UCC:

- dzięki niemu nie będziesz podlegać kwarantannie czy przechodzić dodatkowych testów przy przekraczaniu granicy
- osoba, która może udowodnić, że jest zaszczepiona, nie jest wliczana do limitu osób uczestniczących w imprezach (np. weselach), wydarzeniach sportowych ikulturalnych.

Jak pobrać UCC:

- zaloguj się na Twoje Internetowe Konto Pacjenta
- · wybierz kafelek "Certyfikaty" na dole strony
- · wybierz rodzaj certyfikatu i kliknij na "Pobierz kod OR"
- zapisz pdf na swoim urządzeniu lub wydrukuj, możesz też zeskanować kod.

Unijny Certyfikat COVID (UCC) jest ważny we wszystkich państwach członkowskich UE. Uznają go także kraje spoza UE: Albania, Andora, Armenia, Wyspy Zielonego Przylądka, Salwador, Wyspy Owcze, Gruzja, Izrael, Islandia, Liban, Liechtenstein, Mołdawia, Monako, Czarnogóra, Maroko, Nowa Zelandia, Macedonia Północna, Norwegia, Panama, San Marino, Serbia, Singapur, Szwajcaria, Tajwan, Tajlandia, Tunezja, Togo, Turcja, Ukraina, Zjednoczone Emiraty Arabskie, Wielka Brytania (w tym Jersey, Guernsey iWyspa Man), Urugwaj, Watykan.

Sprawdź aktualne zasady podróżowania na stronie **[Re-open](https://reopen.europa.eu/pl/) EU**

## A najlepiej – zainstaluj mojeIKP na komórce

Po co szukać komputera ilogować się na Internetowe Konto Pacjenta, skoro możesz zainstalować aplikację mojeIKP imieć najpotrzebniejsze rzeczy w Twoim telefonie.

Aplikacja umożliwia Ci m.in.:

- łatwe odbieranie iwyszukiwanie e-recept i e-skierowań
- sprawdzanie ulotki i dawkowania przepisanego leku
- łatwe pobranie Unijnego Certyfikatu COVID

**Ściągnij instrukcję, która w prosty sposób wyjaśnia, jak [zainstalować](https://ezdrowie.gov.pl/pobierz/mojeikp-instrukcja-ucc) aplikację mojeIKP i pobrać UCC**

Wygenerowano: 21.11.2024 r. 14:27:25

**Wakacyjny poradnik z [Internetowym](http://pacjent.gov.pl/print/pdf/node/1583) Kontem Pacjenta**